# 29 Reunião 29: 08/DEZ/2020

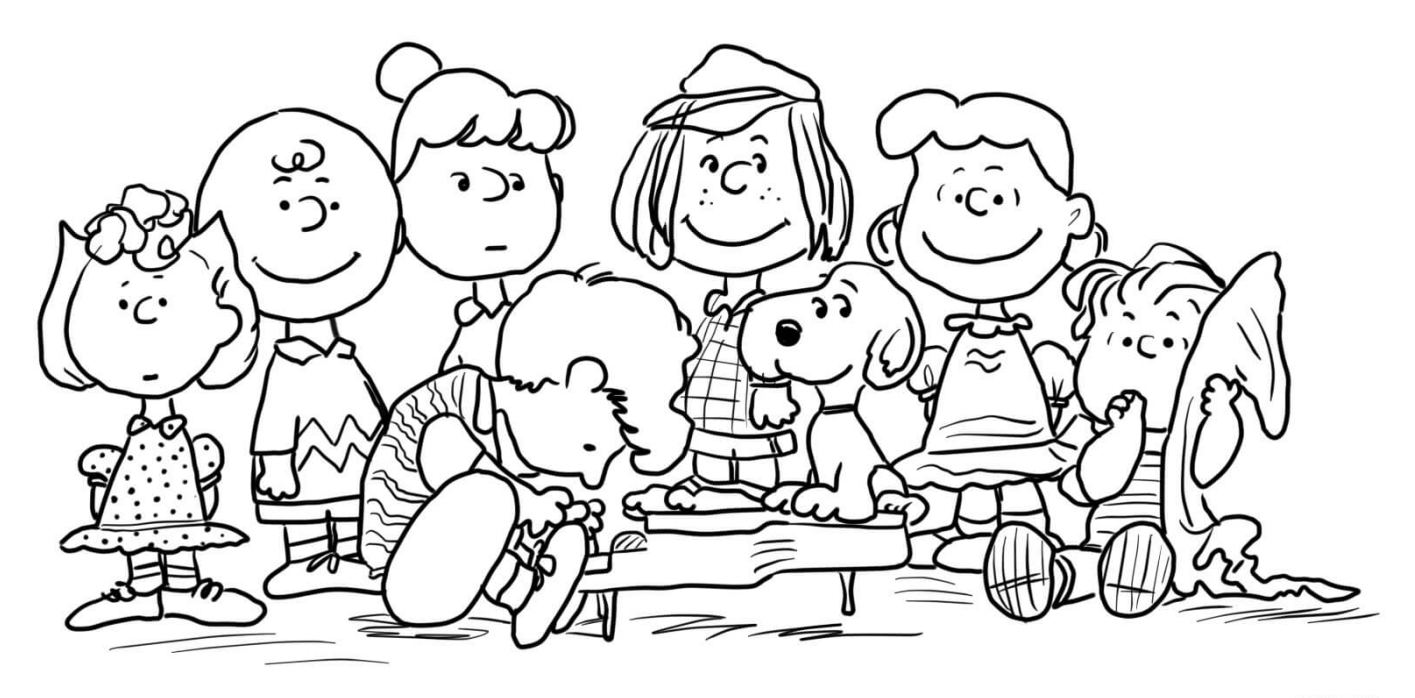

Figure 1: http://www.supercoloring.com/

## 29.1 Reuniões passadas

- matrizes
- matrizes em Python: lista de listas
- init\_matriz(): variáveis, referências, apelidos,. . .
- to\_str(): produz uma string usada para exibir a matriz
- exiba\_matriz(): invólocro dafunção to\_string()

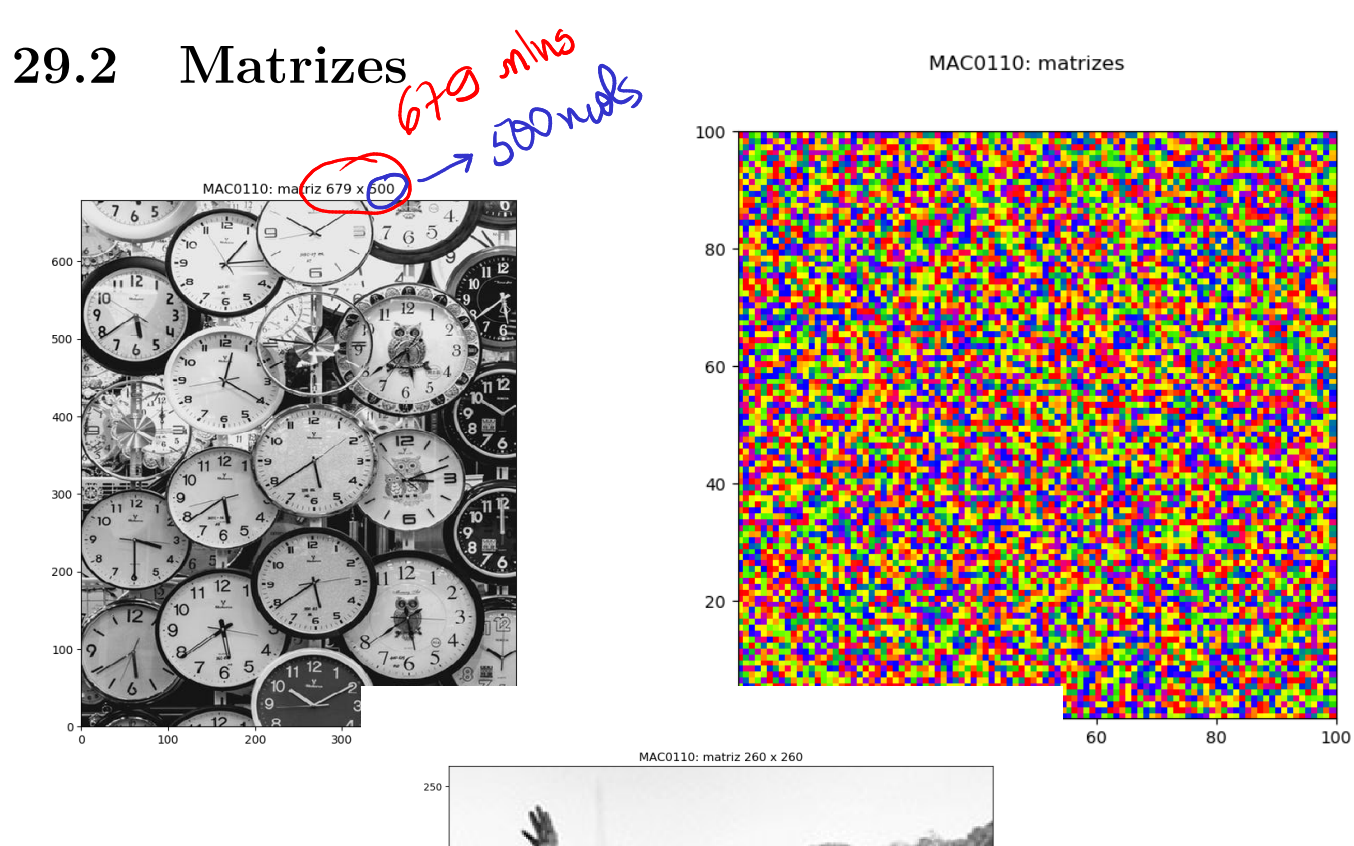

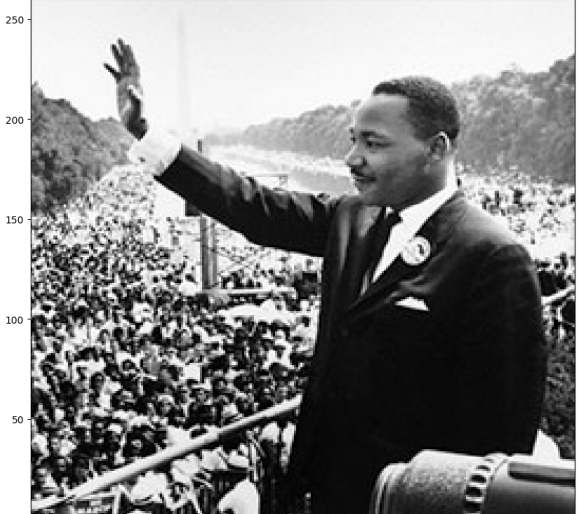

MAC0110: matriz 1200 x 1920

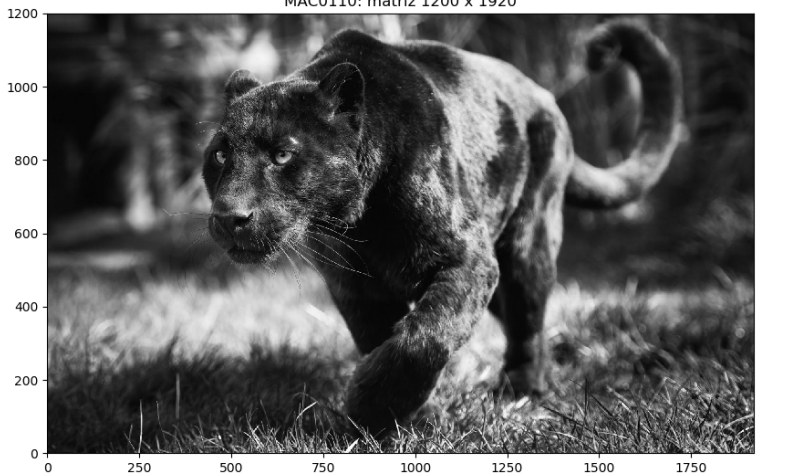

MAC0110: matrizes

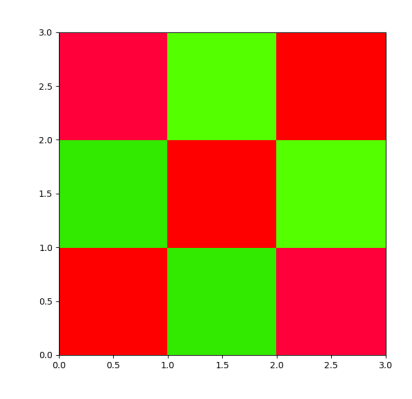

# 29.3 Manipulação de matrizes

Nossa biblioteca para manipulação de matrizes:

- init matriz(nlins, ncols, val=0): cria uma matriz de dimensão nlins  $\times$  ncols # REUNIÃO 28
- to\_str(mt): cria uma string para ser usada por print() para exibir a mt # REUNIÃO 28
- exiba  $matrix(mt)$ : exibe  $mt$  na tela  $#$  FEITA
- grave\_matriz(mt, nome\_arq): grama mt em um arquivo # FAZER
- exiba imagem(mt): mostra mt como imagem # FAZER
- simetrica(mt): verifica se mt é simetrica # REUNIÃO 27
- linhas val(mt, val): conta numero de linhas com todos valores iguais a val # REUNIÃO 27
- colunas\_val(mt, val): conta numero de linhas com todos valores iguais a val # REUNIÃO 27
- diagonais(mt, val): verifica se ambas diagonais têm apenas valor val # REUNIÃO 27
- prod(mtA, mtB): retorna o produto de mtA por mtB # FAZER
- leia matriz(None): leitura de matriz # FAZER
- leia matriz teclado(): lê matriz do teclado # FAZER
- leia matriz arquivo(nome arq): lê matriz de arquivo # FAZER
- rode dir(mt): roda matriz para direita # FAZER
- rode esq(mt): roda matriz para esquerda # FAZER
- gire horizontal(mt): reflete mt horizontamente # FAZER
- give\_vertical(mt): reflete mtverticalmente # FAZER

#### $29.4$  init matriz()

init matriz $(4, 4, 0)$ 

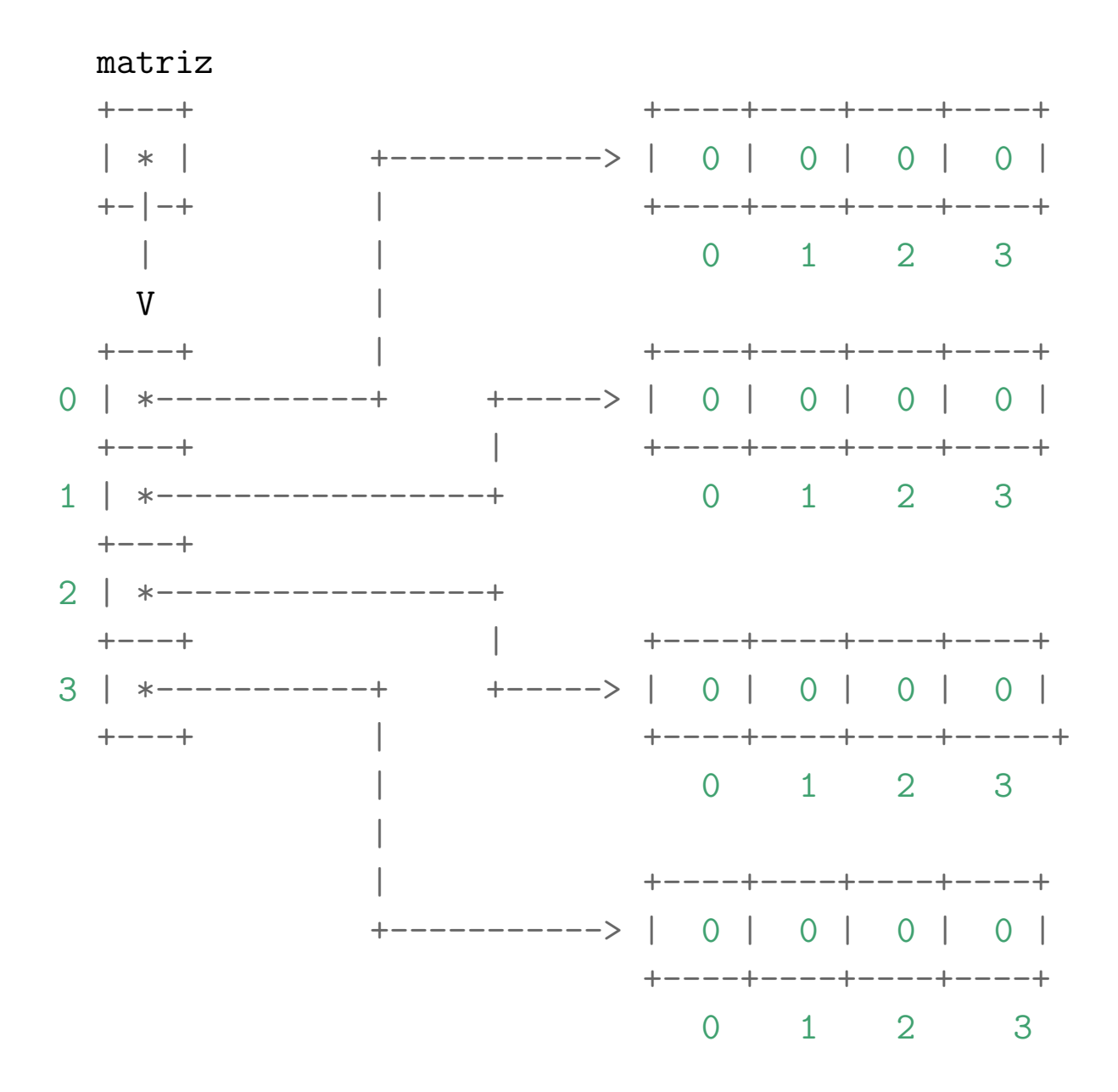

 $\overline{4}$ 

#### Rascunhos

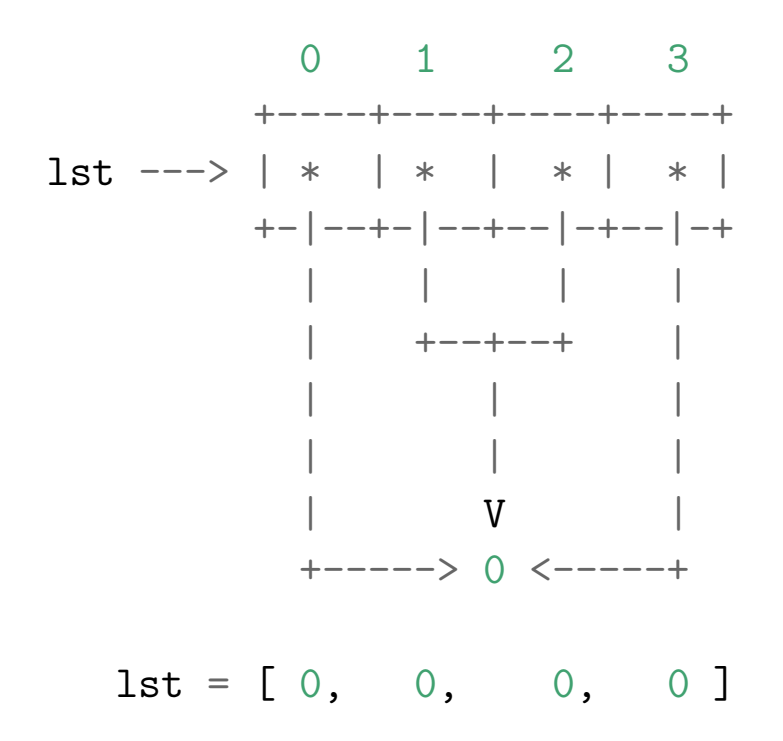

#### Rascunhos

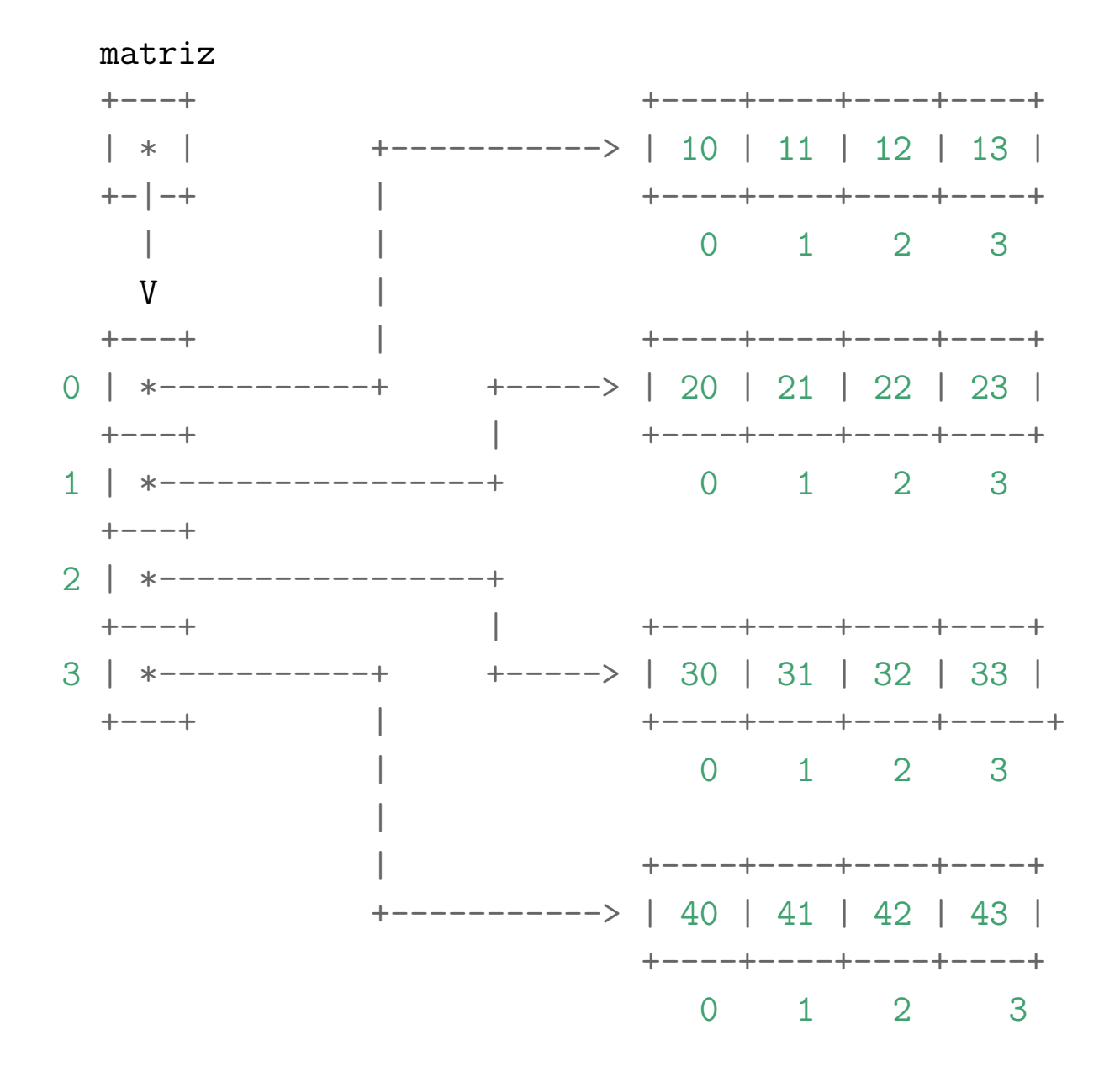

6

 $29.5$  exiba\_matriz() e to\_str() In  $[2]$ :  $m = init_matrix(5, 4)$ In [3]: exiba matriz(m) Matriz: 5 x 4 0 0 0 0 0 0 0 0 0 0 0 0 0 0 0 0 0 0 0 0 In  $[4]$ : to\_str(m) Out[4]: 'Matriz: 5 x 4\n 0 0 0 0\n 0 0 0 0\n 0 0 0 0\n 0 0 0 In [5]: m = [[11,12,13], [21, 22, 23], [31, 32, 33], [41, 42, In [6]: exiba\_matriz(m) Matriz: 4 x 3 11 12 13 21 22 23 31 32 33 41 42 43 In  $[7]$ : m =  $[11, 12, 13]$ ,  $[21, 22, 23]$ ,  $[31, 32, 33]$ ,  $[41, 42,$ 

In  $[8]$ : to\_str(m) Out[8]: 'Matriz: 4 x 3\n 11 12 13\n 21 22 23\n 31 32 33\n 41

#### 29.6 leia\_matriz()

def leia matriz(nome  $arg = None$ ):  $'$ '''(None ou str)  $\rightarrow$  matriz (list[list])

Se `nome\_arq` é `None` lê do teclado os elemento de uma mati Em caso contrário os elementos serão lidos do arquivo `noma\_  $\mathbf{1}$ 

if nome  $\arg ==$  None:

```
mt = leia_matriz_teclado()
```
else:

```
mt = leia_matriz_arquivo(nome_arq)
```
return mt

# 29.7 leia\_matriz\_teclado()

## 29.7.1 Exemplos

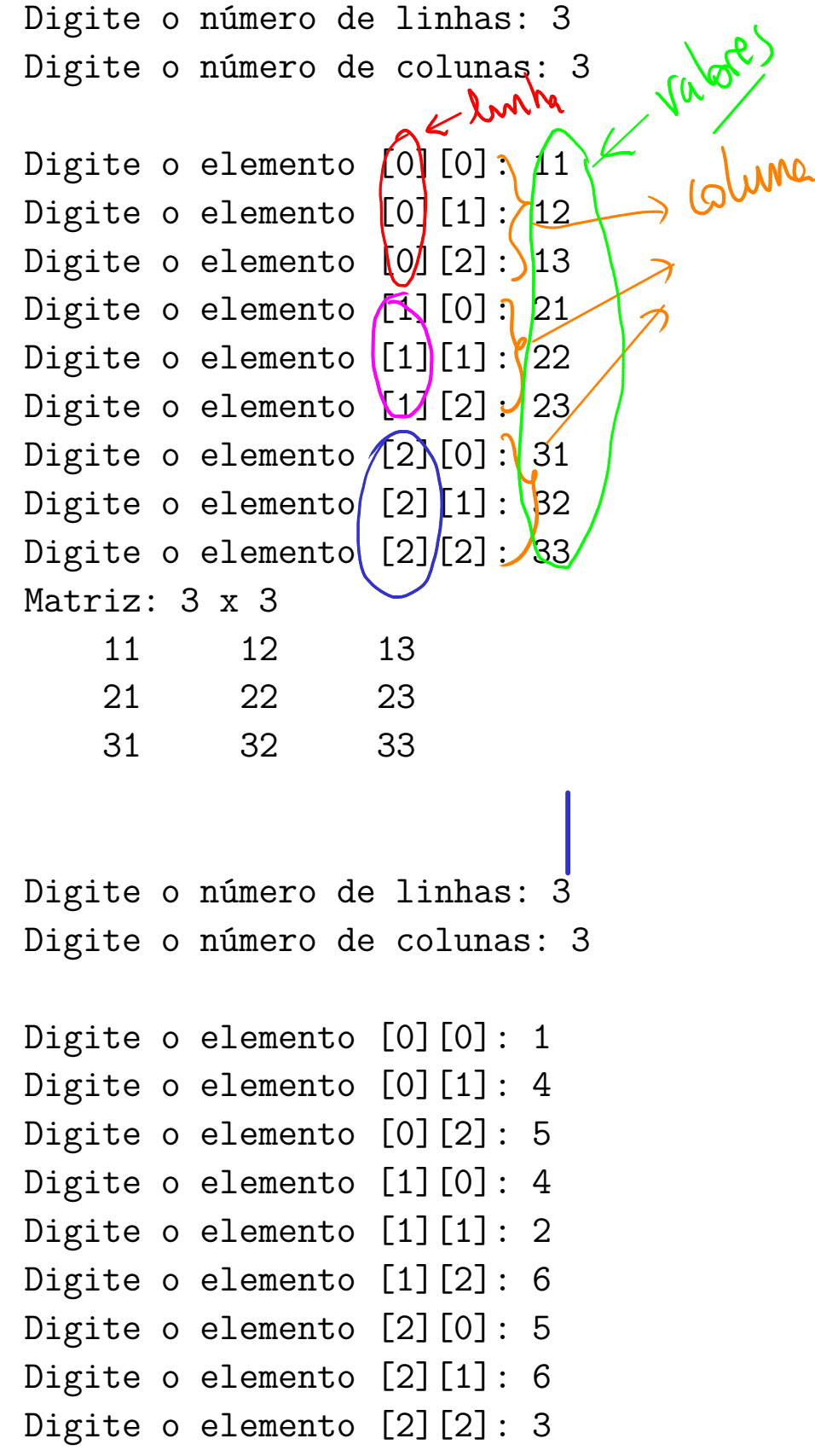

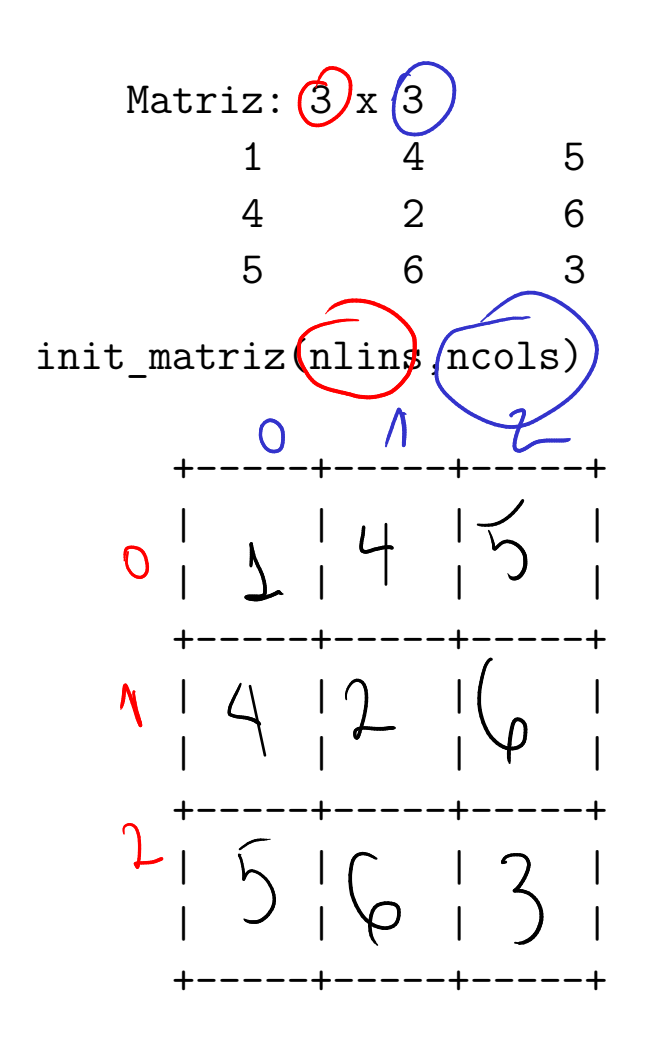

## Solução

```
#-------------------------------------------------------------------
def leia matriz teclado():
    ''''(None) \rightarrow matriz (list[list])
    LÊ do teclado os elementos de uma matriz .
    RETORNA uma lista de listas representando a matriz.
    \mathbf{1}# 1 leia as dimensões
    nlins = int(input("Digite o no. de linha: "))
    ncols = int(input("Digite o no. de colunas: "))
    # crie a matriz
    mt = init matrix(nlins, ncols)# preencha a matriz
    for i in range(nlins):
        # leia linha i
        for j in range(ncols):
            valor = int(input(f"Digite elem [\{i\}][\{j\}]: "))
            mt[i][j] = valorreturn mt
```
### 29.8 leia\_matriz\_arquivo()

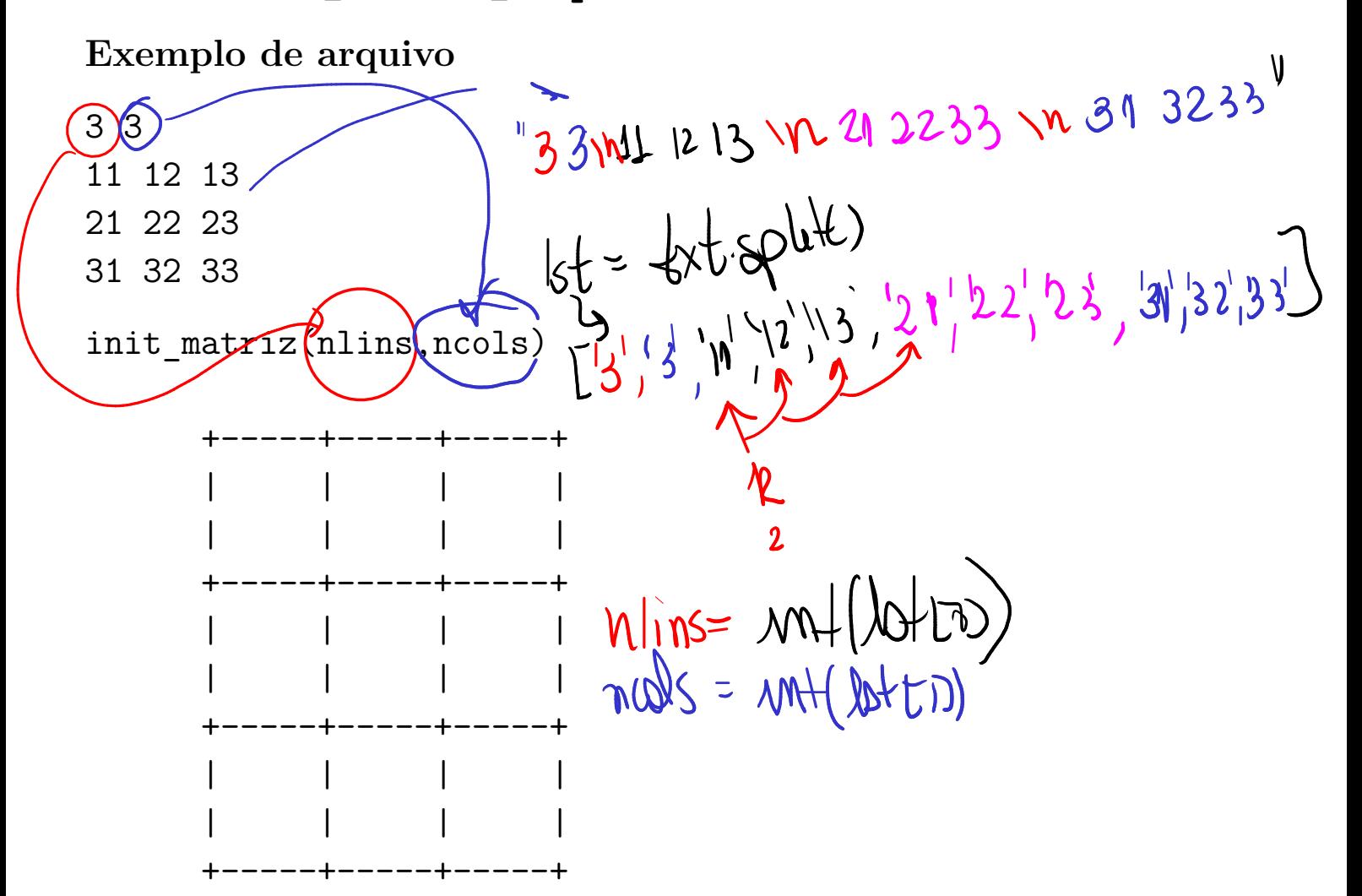

Nofinal tem um texto sobre lectura

#### Solução

def leia matriz arquivo(nome arq):  $'$ ''(str)  $\rightarrow$  matriz (list de list)

RETORNA uma matriz lida de um arquivo.

A função supõe que os dois primeiros valores do arquivo são número inteiros representando a dimensão da matriz:

número de linha nlins e número de coluna ncols.

Em seguida devem estar dispostos o nlins por ncols elementos da matriz.

```
Todos os valores devem estar separados por pelo menos
um branco.
\mathbf{1}# 1 abra o arquivo para leitura
arg = open(nome arg, 'r', encoding='utf-8')# 2 leia o conteúdo
arq str = arg.read()# 3 feche o arquivo
arq.close()
```

```
# 4 coloque os elementos no string em uma lista
arq 1st = arg str.split()
```

```
# 5 pegue a dimensão da matriz
nlins = int(arg 1st[0])ncols = int(arglst[1])
```

```
# 6 crie a matriz
```
mt = init\_matriz(nlins, ncols)

```
# coloque os elementos do arquivo em suas posições na matriz
k = 2for i in range(0, nlins, 1):
    for j in range(0, \text{ ncols}, 1):
        mt[i][j] = int(arg_l]k += 1
return mt
```
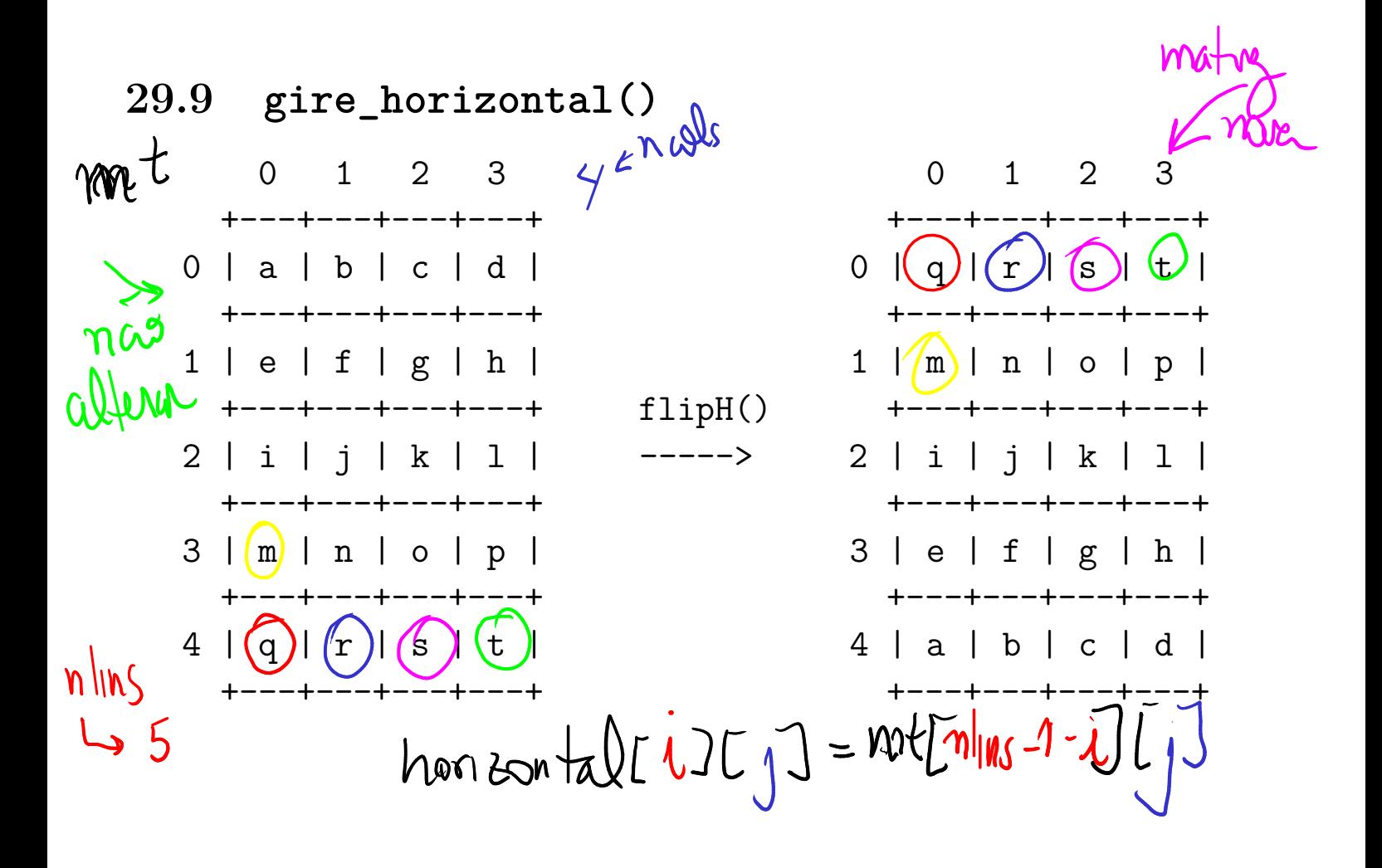

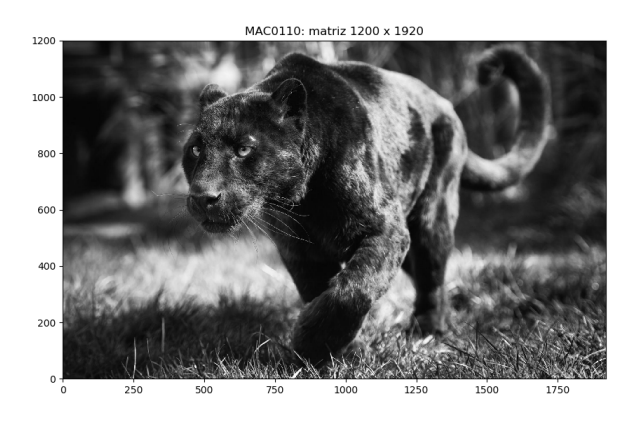

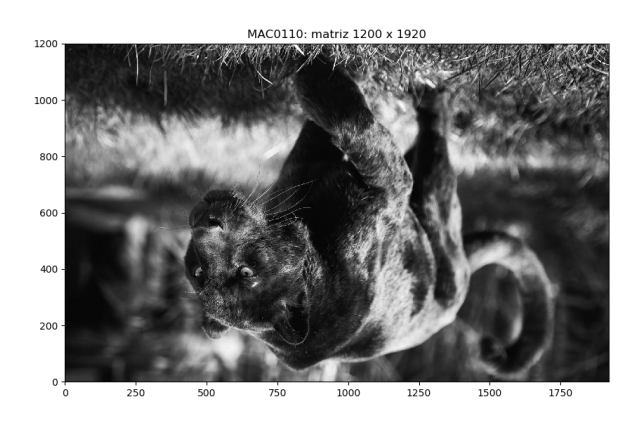

# 29.13 Arquivos

Em Python há pelo menos quatro maneira diferentes de lermos um arquivo. Cada uma delas tem sua utilidade. Até o momento vimos duas delas.

Nos exemplos a seguir utilizaremos o arquivo jeff.txt.

We hold these truths to be self-evident: that all men are created equal; that they are endowed by their Creator with certain unalienable rights; that among these are life, liberty, and the pursuit of happiness.

## read()

Se arq é um arquivo, arq.read() retorna uma string com todo o conteúdo do arquivo. Os caracteres de nova linha  $\ln$  no arquivo estão na string.

Exemplo de leitura com read()

```
def leitura com read():
    ''' (None) -> None
    Exemplo de leitura de um arquivo com read()
    \mathbf{r}print("Leitura com read()")
    # 1 abra o arquivo
    arg = open(NOME_ARQUIVO, 'r', encoding='utf-8')# 2 leia o conteúdo do arquivo
    txt = arg.read() # retorna uma string
    # 3 feche o arquivo
    arq.close()
    # 4 exiba o conteúdo do arquivo
    print(f"Conteúdo do arquivo '{NOME_ARQUIVO}'")
    print(txt)
```
Saída produzida

Leitura com read() Conteúdo do arquivo 'jeff.txt' We hold these truths to be self-evident: that all men are created equal; that they are endowed by their Creator with certain unalienable rights; that among these are life, liberty, and the pursuit of happiness.

#### for linha in arq:

Se arq é um arquivo, for linha in arq: lê o conteúdo de um arquivo linha a linha. No caso, a variável linha recebe em cada iteração uma string com o conteúdo de cada linha do arquivo. Os caracteres de nova linha '\n' no arquivos estão nas strings.

Exemplo de leitura com for ...

```
def leitura com for():
    ''''(None) \rightarrow None
    Exemplo de leitura de um arquivo percorrendo suas
    linhas com for ...
    \mathbf{r}print("Leitura com for ..")
    # 1 abra o arquivo
    arq =open(NOME ARQUIVO, 'r', encoding='utf-8')
    # 2 leia o arquivo linha a linha
    # 1 abra o arquivo
    arg = open(NOME ARQUIVO, 'r', encoding='utf-8')# 2 leia o conteúdo do arquivo linha a linha
    print(f"Conteúdo do arquivo '{NOME_ARQUIVO}'")
    i = 0for linha in arq:
        print(f"{i}: {linha}")
        i + = 1# 3 feche o arquivo
    arq.close()
Saída produzida
Leitura com for ..
Conteúdo do arquivo 'jeff.txt'
```

```
0: We hold these truths to be self-evident:
```
- 1: that all men are created equal;
- 2: that they are endowed by their Creator
- 3: with certain unalienable rights;
- 4: that among these are life, liberty,
- 5: and the pursuit of happiness.

## readline()

Se arq é um arquivo, arq.reasline() retorna uma string com o conteúdo de uma linha do arquivo. Um novo arq.readline() retorna a proxima linha, e mais um novo arq.readline() retorna a próxima linha e assim até o final do arquivo se atingido. Os caracteres de nova linha '\n' no arquivo estão nas strings.

Exemplo de leitura com readline()

```
def leitura com readline():
    ''''(None) \rightarrow None
    Exemplo de leitura de um arquivo com readline()
    \mathbf{r}print("Leitura com readline()")
    # 1 abra o arquivo
    arg = open(NOME ARQUIVO, 'r', encoding='utf-8')# 2 leia o conteúdo do arquivo linha a linha
    print(f"Conteúdo do arquivo '{NOME_ARQUIVO}'")
    i = 0linha = arg.readline()while linha != ' :
        print(f"{i}: {linha}")
        i + = 1linha = arg.readline()# 3 feche o arquivo
    arq.close()
```
Saída produzida

Leitura com readline() Conteúdo do arquivo 'jeff.txt' 0: We hold these truths to be self-evident: 1: that all men are created equal;

2: that they are endowed by their Creator

3: with certain unalienable rights;

4: that among these are life, liberty,

5: and the pursuit of happiness.

#### readlines()

Se arq é um arquivo, arq.reaslines() retorna uma lista em que cada item é uma string com o conteúdo de uma linha do arquivo. Os caracteres de nova  $\lim_{h \to \infty}$  no arquivo estão nas strings.

Exemplo de leitura com readlines()

```
def leitura_com readlineS():
    ''''(None) \rightarrow None
    Exemplo de leitura de um arquivo com readline()
    \mathbf{r}print("Leitura com readlines()")
    # 1 abra o arquivo
    arg = open(NOME_ARQUIVO, 'r', encoding='utf-8')# 2 leia o conteúdo do arquivo linha a linha
    lst linhas = arq.readlines()
    # 3 feche o arquivo
    arq.close()
    # 4 exiba o conteúdo do arquivo
    for i in range(len(lst linhas)):
        linha = 1st linhas[i]print(f"{i}: {linha}")
```
Saída produzida

```
Leitura com readlines()
0: We hold these truths to be self-evident:
1: that all men are created equal;
2: that they are endowed by their Creator
3: with certain unalienable rights;
```
4: that among these are life, liberty,

5: and the pursuit of happiness.